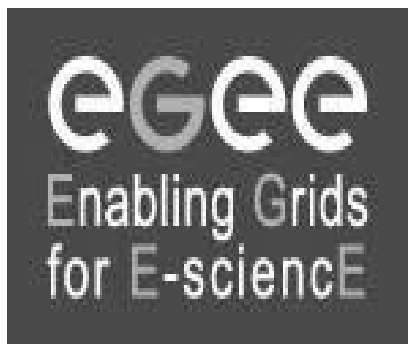

# **Grid Data Management**

www.eu-egee.org

**Assaf GottliebTel-Aviv University assafgot @ tau.ac.il** 

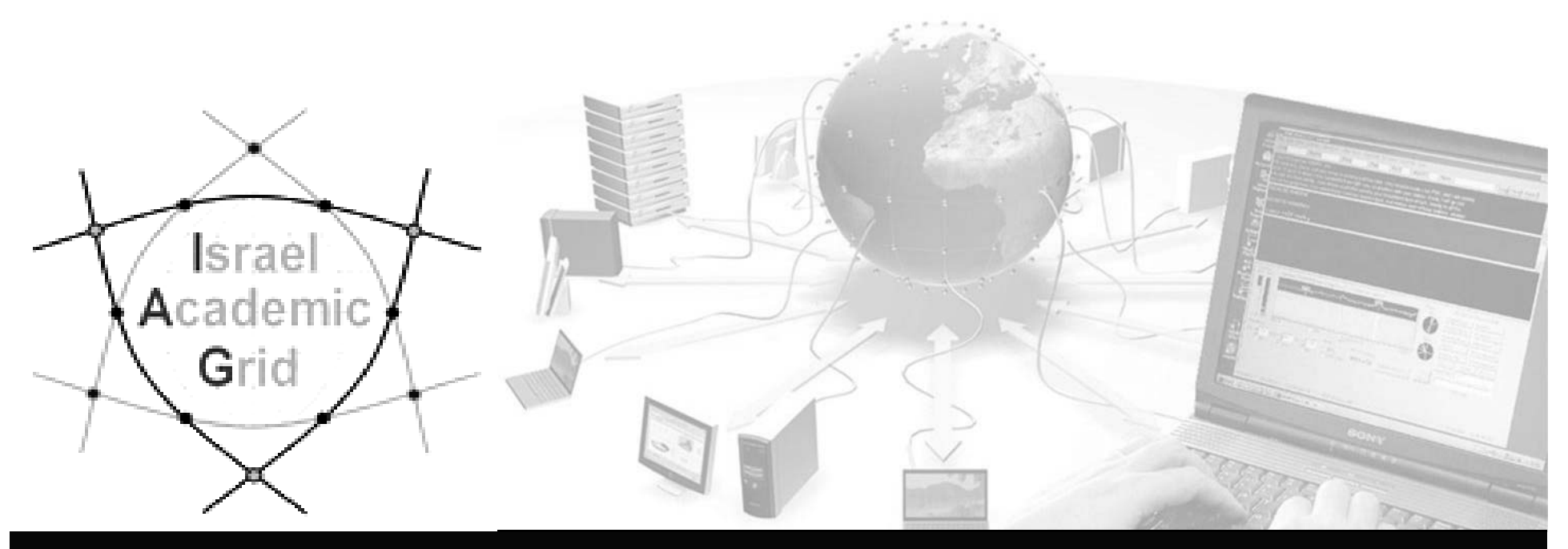

## **Outline**

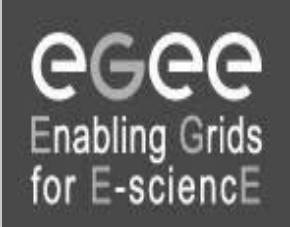

- $\blacksquare$ **Introduction**
- **Grid Data Management Services**
- **File catalogues**  $\blacksquare$
- **Data Management commands**
- $\blacksquare$ **Hands on**

#### **Introduction**

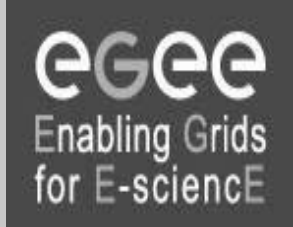

- $\blacksquare$ The Input / Output Sandbox is limited to small files (< 10 MB)
- Large files are stored in permanent resources called **SE** <sup>=</sup> **Storage Elements.**
- $\blacksquare$  SE are present at almost every site together with the computing resources
- $\blacksquare$ No periodical deletion! User responsible for his files.

## **Grid Data Management Services**

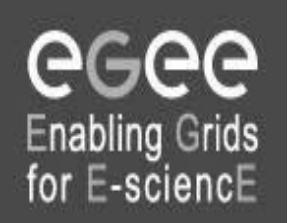

#### **Grid Data Management Services enable users to:**

- $\blacksquare$ move files in and out of the Grid
- Ξ Replicate files on different SE's
- $\blacksquare$ Locate files on various SE's

**Data Management means movement and replication of files on grid elements**

## **Grid Data Management Services – cont'd**

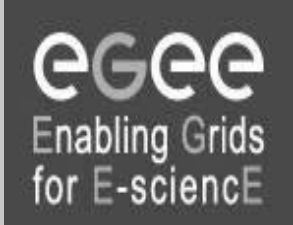

- Data transfer is done by a number of protocols (gsiftp, rfio, file, etc`)
- Usage of a central **File catalogue**

By using high level data management tools which enable transparency of the transport layer details (protocols) , storage location and the internal structure of the SE's

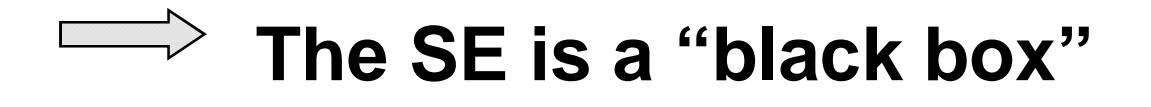

#### **File Catalogs**

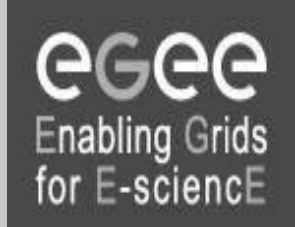

- $\blacksquare$ How do I keep track of all of the files I have on the Grid ?
- $\blacksquare$  Even if I remember all the lfn's of my files, what about someone else's files ?
- $\blacksquare$ How does the Grid keep track of lfn-guid-surl associations ?
- $\blacksquare$ **Well… for that we have a FILE CATALOG**

### **File Catalogs**

eeee Enabling Grids<br>for E-sciencE

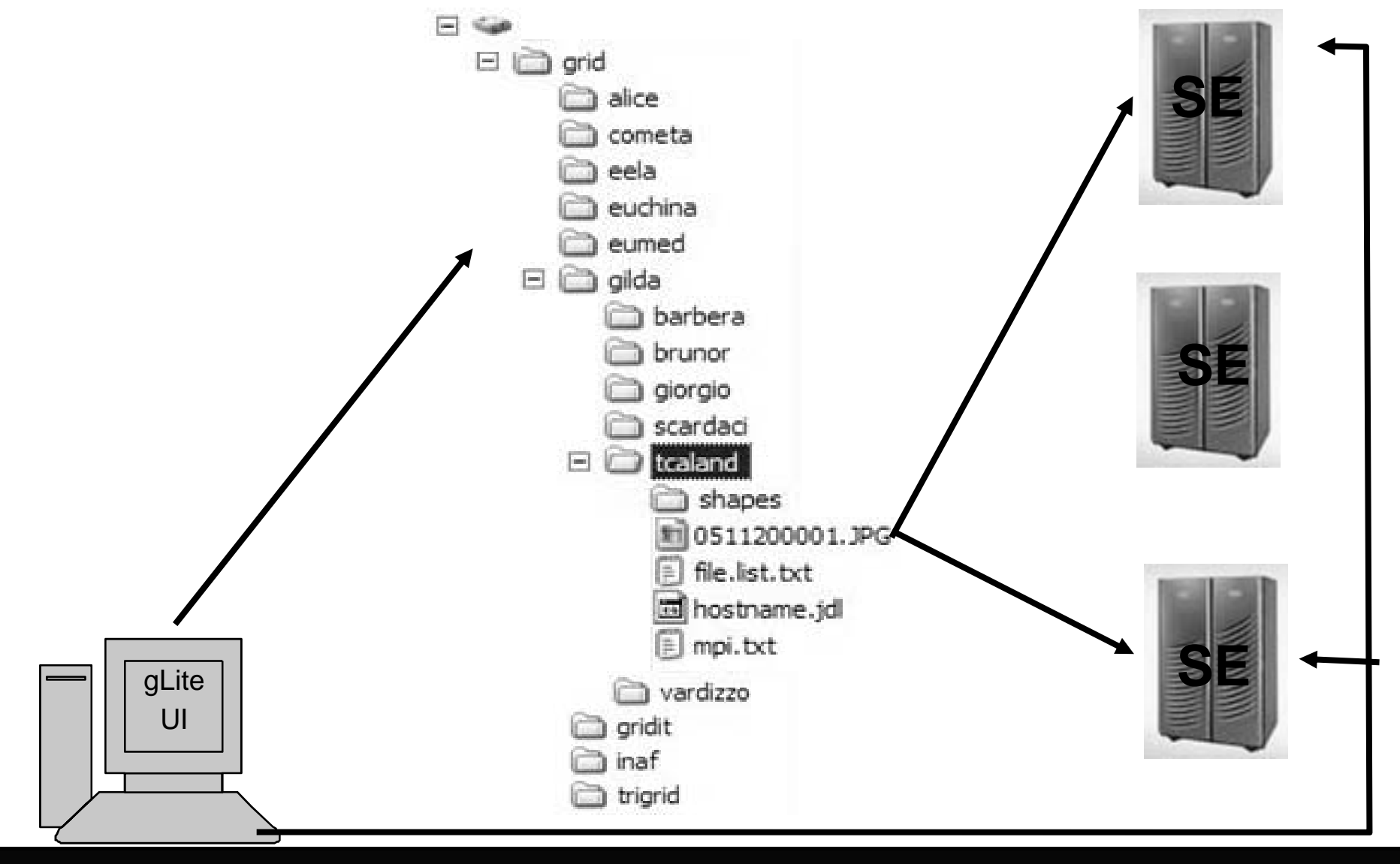

#### **File Catalogs – cont'd**

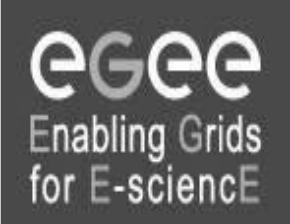

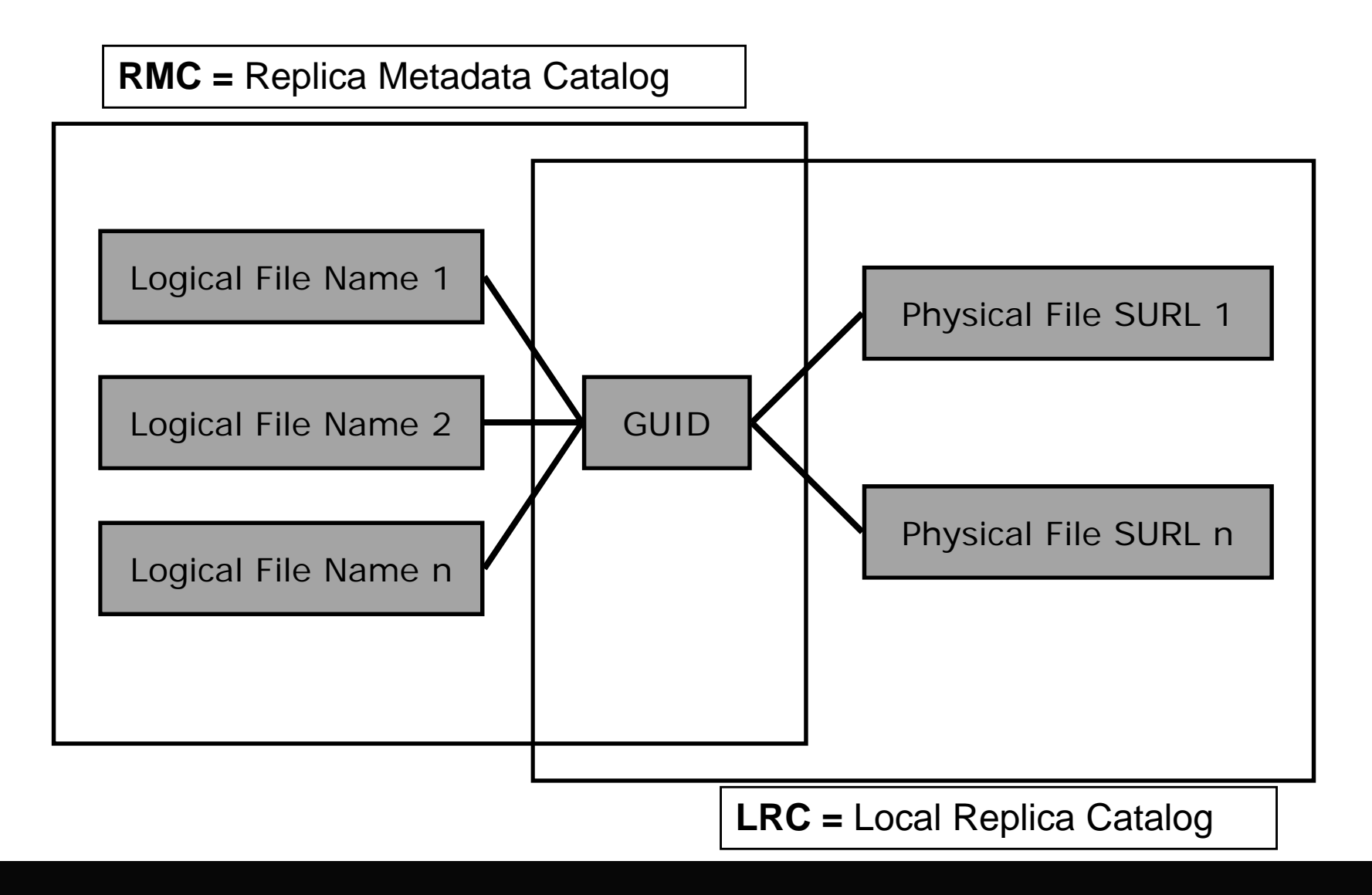

### **File Catalogs – cont'd**

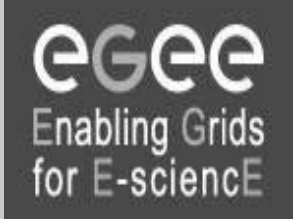

 $\blacksquare$ **The LFN acts as a main key in the database**.

It has:

- $\blacksquare$ Symbolic links to it (additional LFNs)
- $\blacksquare$ Unique Identifier (GUID)
- $\blacksquare$ System metadata
- Information on replicas  $\blacksquare$

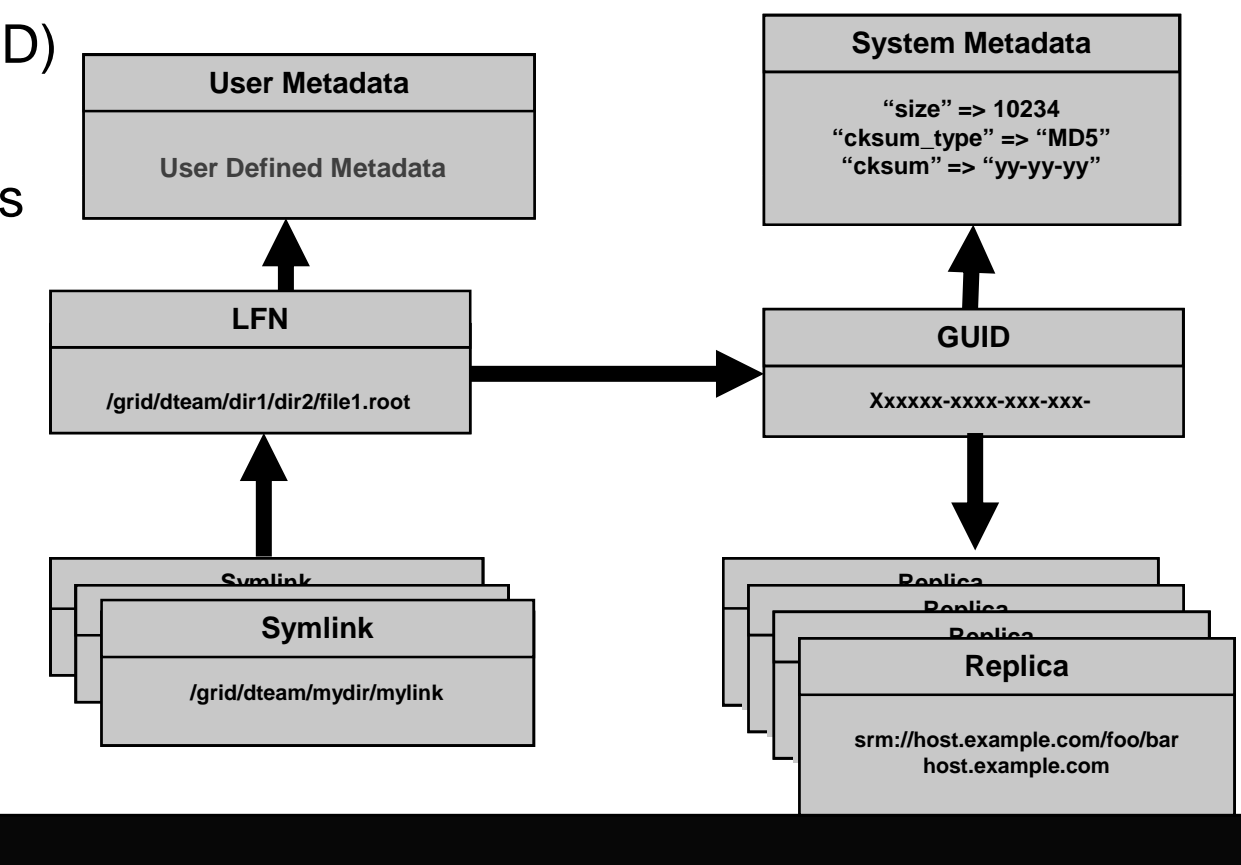

#### **Files : name conventions**

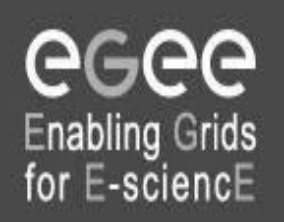

#### Ξ **Logical File Name (LFN)**

- ٠ An alias created by the user to refer to some file
- A LFN is of the form: **lfn:/grid/<MyVO>/<MyDir>/<MyFile>**
- $\blacksquare$ **Example**: lfn:/grid/gilda/importantResults/Test1240.dat

#### **Globally Unique Identifier (GUID)** Ξ

- ٠ A file can always be identified by its GUID (based on UUID)
- A GUID is of the form: **guid:<unique\_string>**
- ٠ All replicas of a file will share the same GUID
- **Example**: guid:f81d4fae-7dec-11d0-a765-00a0c91e6bf6

#### both lfn's and guid's refer to **files** (**not replicas)**

#### **Replicas : name conventions**

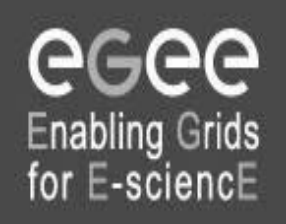

- **Storage URL (SURL)**
- E **(AKA: Physical/Storage File Name (PFN/SFN))**
	- Used by the LRC to find where the replica is physically stored
	- A SURL is of the form: **sfn://<SE\_hostname>/<VO\_path>/<file\_name>**
	- **Example**: sfn://tbed 1.cern.ch/flatfiles/SE00/gilda/project 1/testSUTL.dat

#### **Transport URL (TURL)**

- Temporary locator of a physical replica including the access protocol understood by a SE
- A TURL is of the form: <protocol>://<SE\_hostname>/<VO\_path>/<filename >
- **Example**: gsiftp://tbed1.cern.ch/gilda/project1/testTURL.dat

provide info about the physical location of the **replica**

#### **Data Management commands**

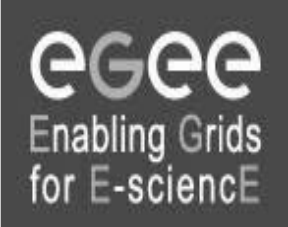

 $\blacksquare$   $\blacksquare$   $\blacksquare$ Copies a Grid file to a local destination

- $\blacksquare$  **lcg-cr** Copies a file to a SE and registers the file in the LRC
- **u** Icg-del Deletes one file (either one replica or all replicas)
- **lcg-rep** Copies a file from SE to SE and registers it in the LRC

## **Data Management commands – cont'd**

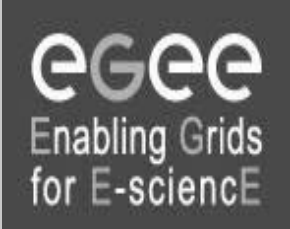

- $\blacksquare$  Icg-Ig **lcg-lg** Gets the guid for a given lfn or surl
- $\blacksquare$  Icg-aa Adds an alias in RMC for a given guid
- $\blacksquare$  **lcg-la** Lists the aliases for a given LFN, GUID or SURL
- $\blacksquare$ **lcg-gt** Gets the turl for a given surl and transfer protocol

## **Data Management commands – cont'd**

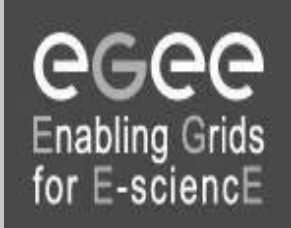

- Icg-Ir Lists the replicas for a given lfn, guid or surl
- $\blacksquare$ **lcg-ra** Removes an alias in RMC for a given guid
- Ξ **lcg-rf** Registers a SE file in the LRC (optionally in the RMC)
- **u** Icg-uf Un-registers a file residing on an SE from the LRC

#### **File catalog commands**

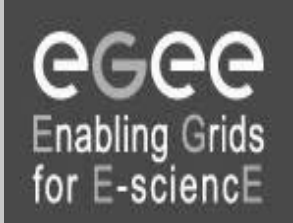

- $\blacksquare$  **lfc-ls**List file/directory entries in a directory.
- $\blacksquare$ **lfc-mkdir** Create directory.
- $\blacksquare$  **lfc-rename**Rename a file/directory.
- $\blacksquare$  **lfc-rm**Remove an empty directory.
- $\blacksquare$  **lfc-chmod**Change access mode of a file/directory
- $\blacksquare$  **lfc-chown** Change owner and group of a file/directory

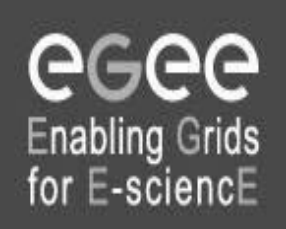

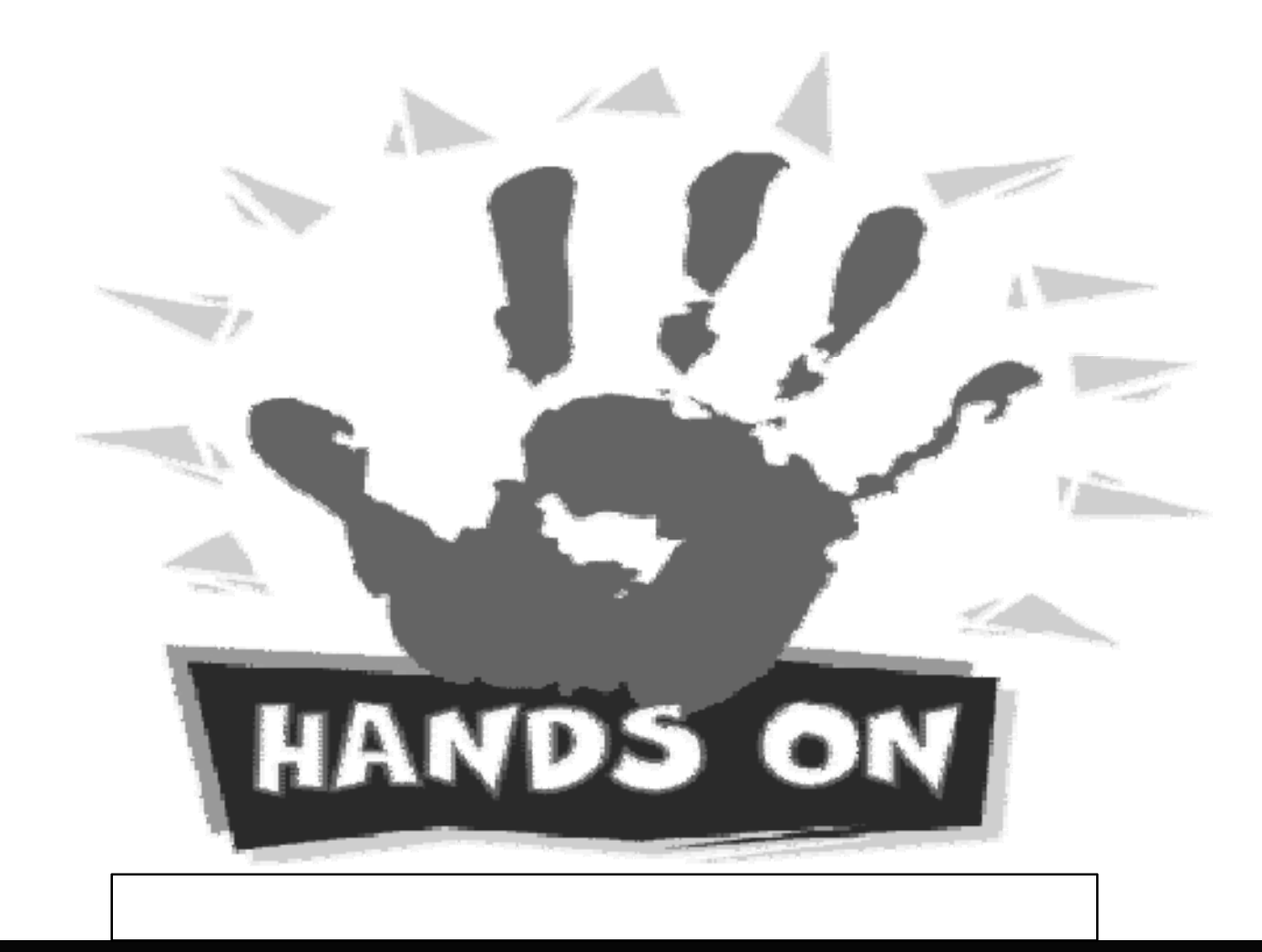